Thomas P. DiNapoli, State Comptroller

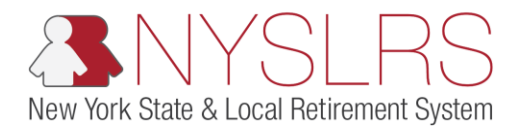

## Add a Row to an Employee's Data Before Submitting

This job aid shows you (as an Employer Reporting Submitter) how to add a new row to an employee's data before submitting and posting an enhanced report in *Retirement Online.* 

You would do this after a file has been uploaded, if you need to add more information to an employee's uploaded data. For example, if an employee's earned overtime was not included in the original uploaded file, you could add a row in order to add the overtime earnings to that report.

Rows can be added to "initiated" reports (reports that have been created, but not yet submitted).

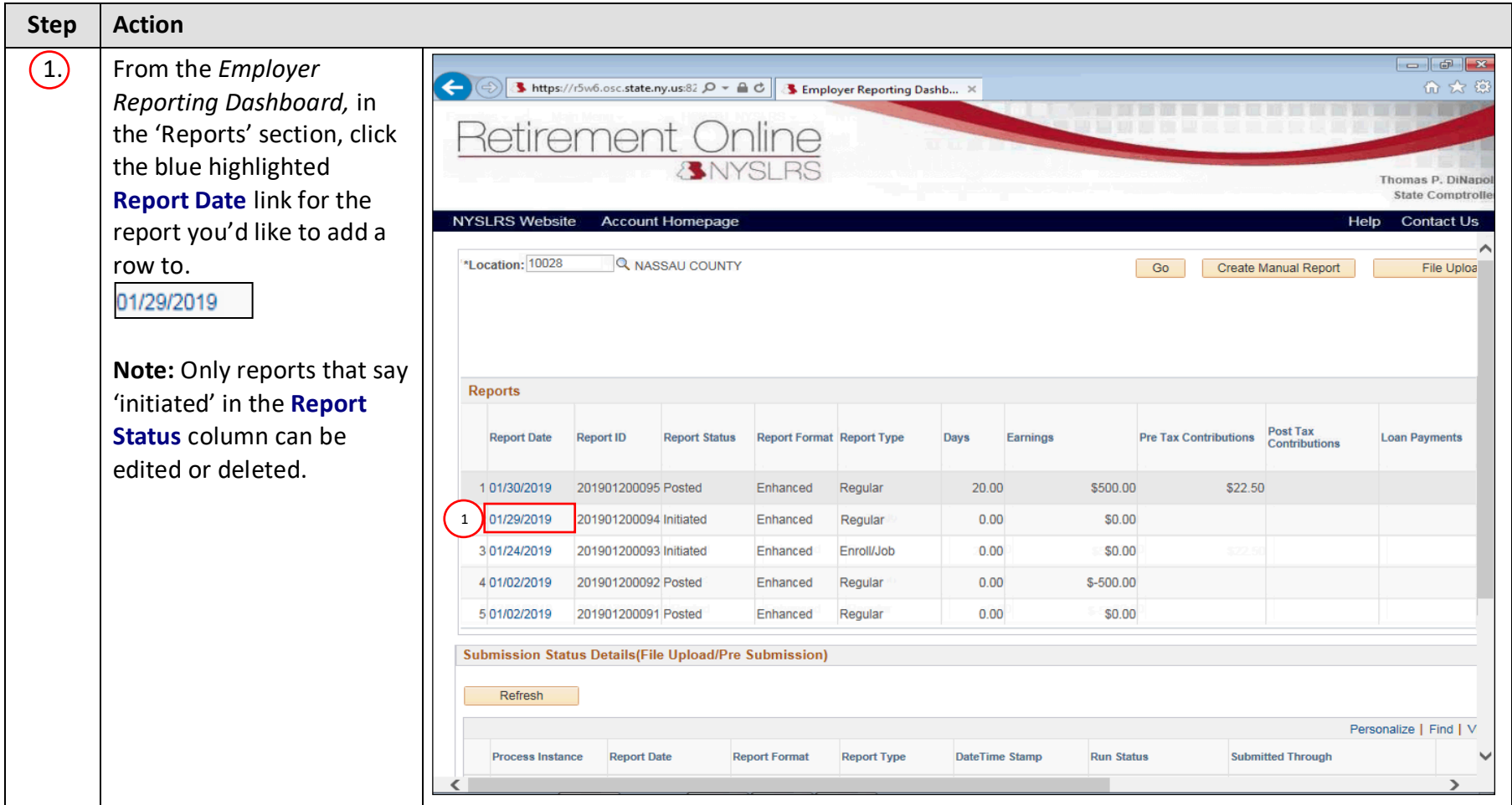

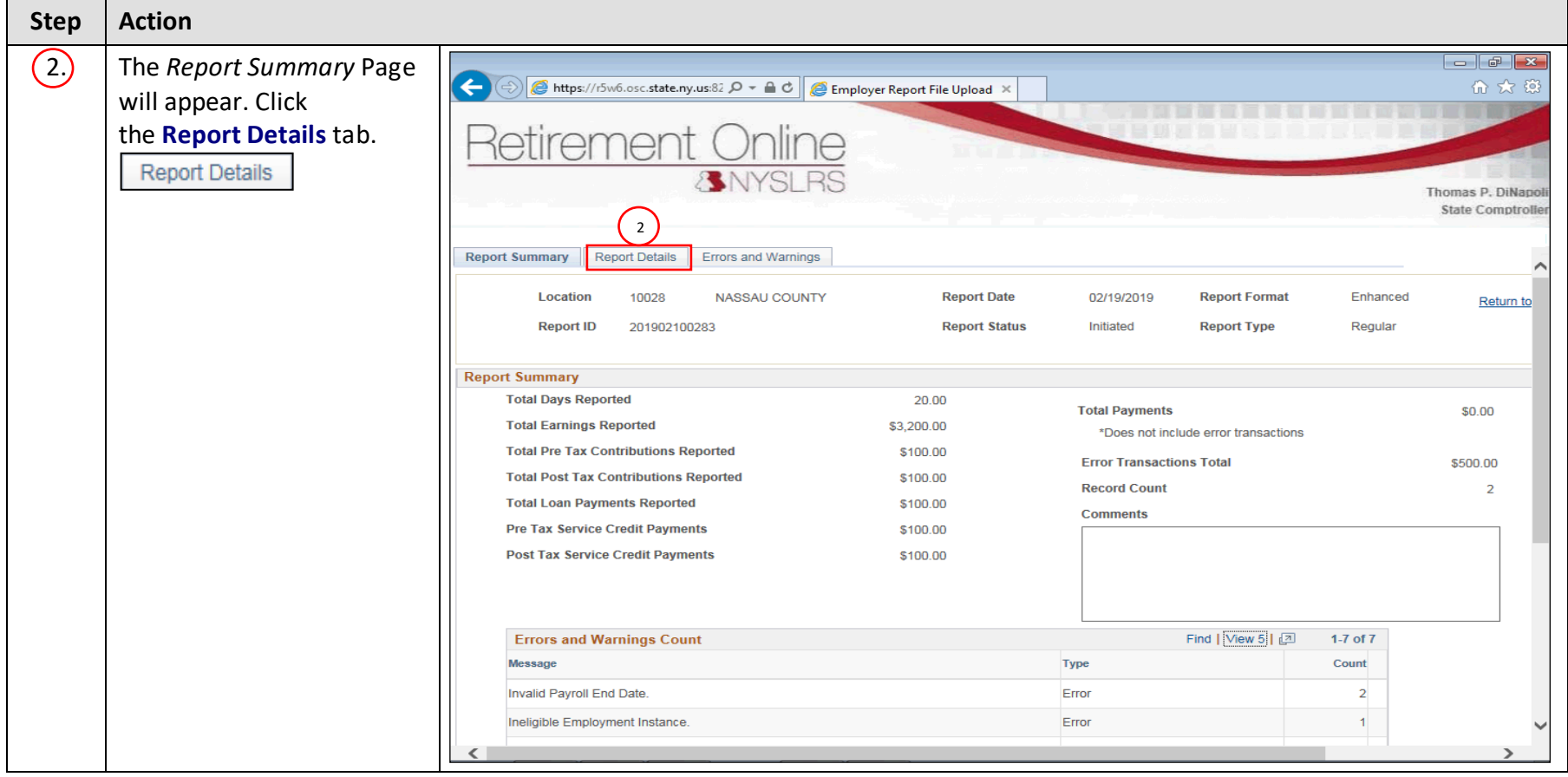

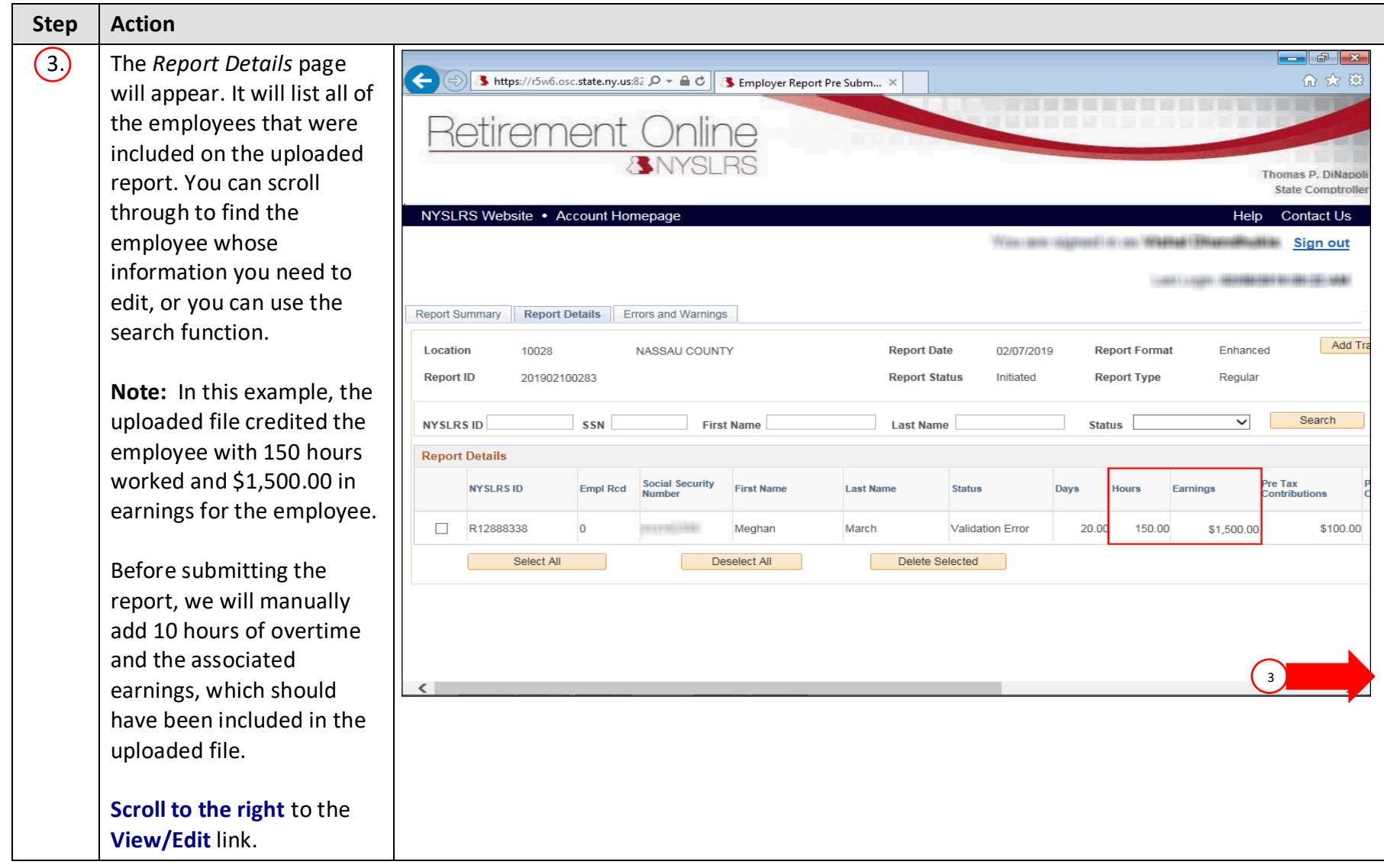

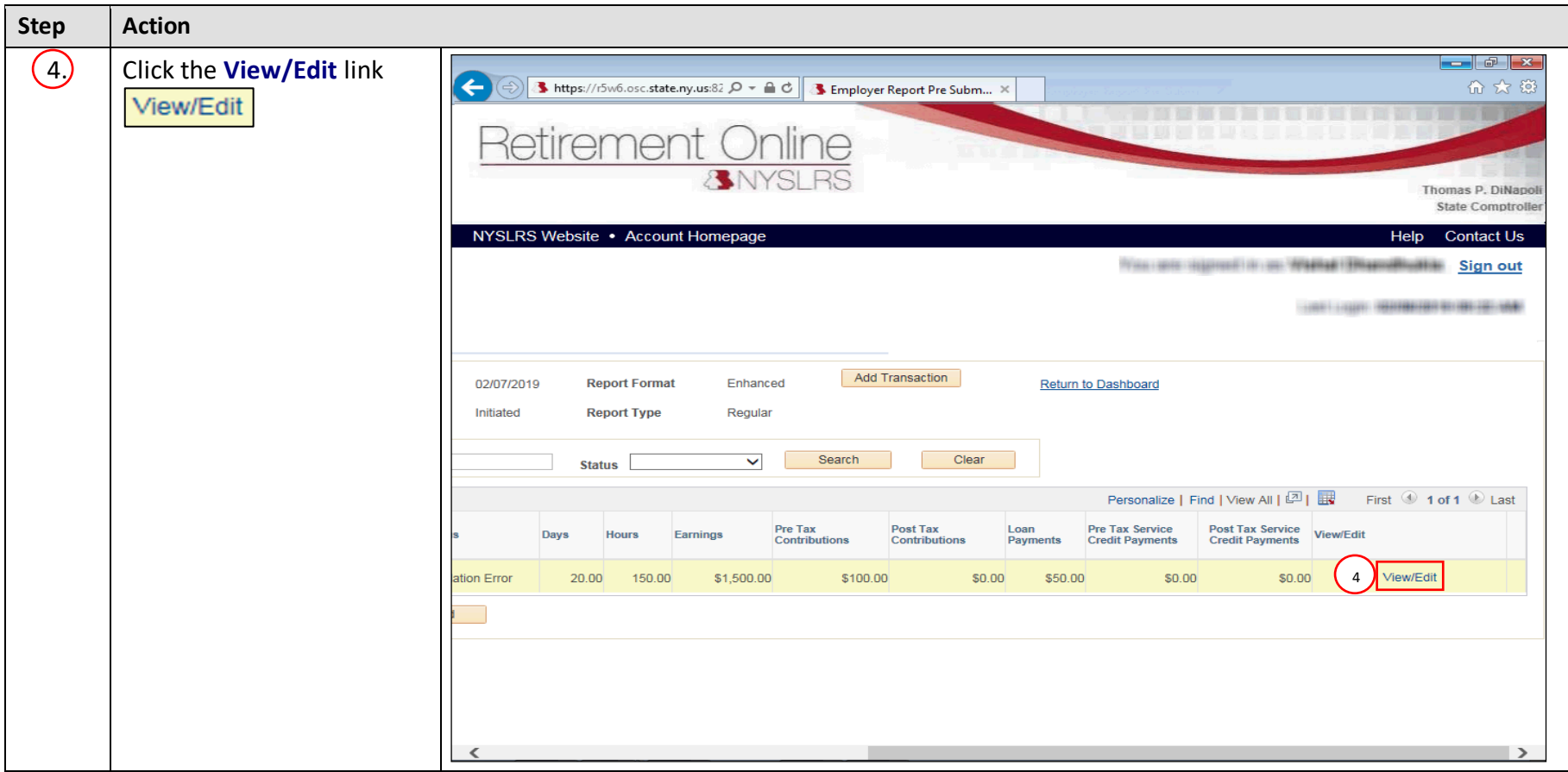

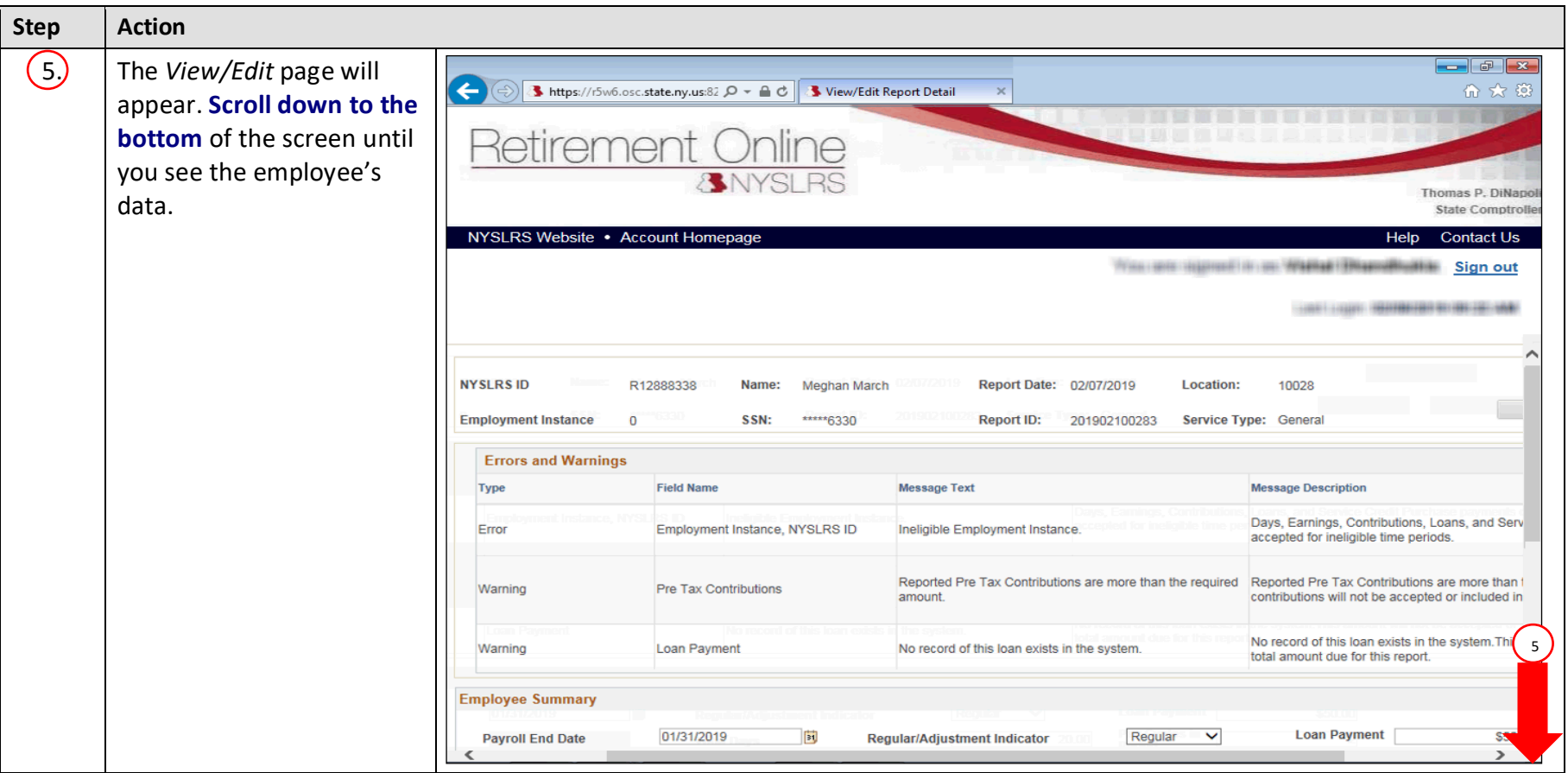

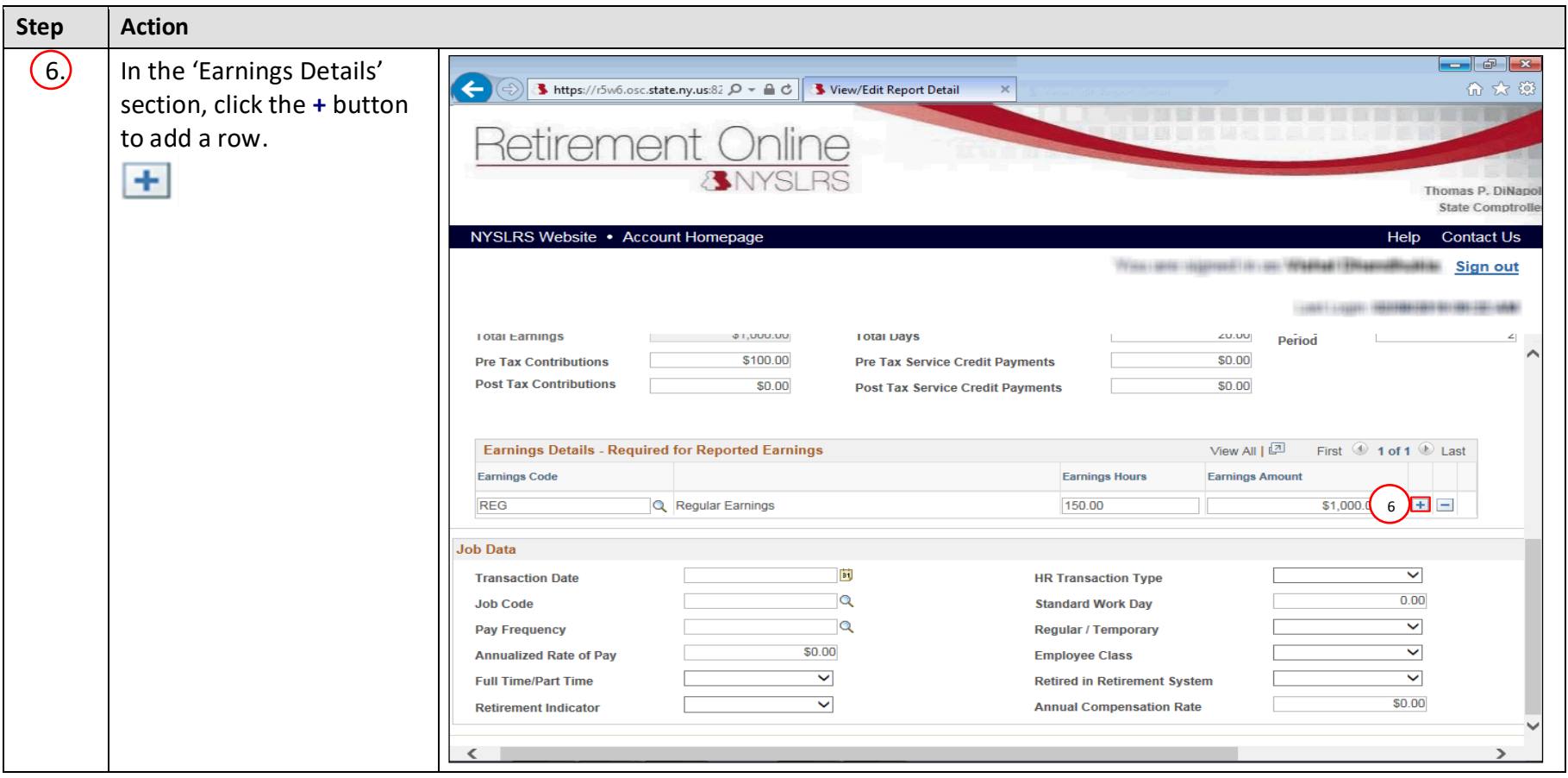

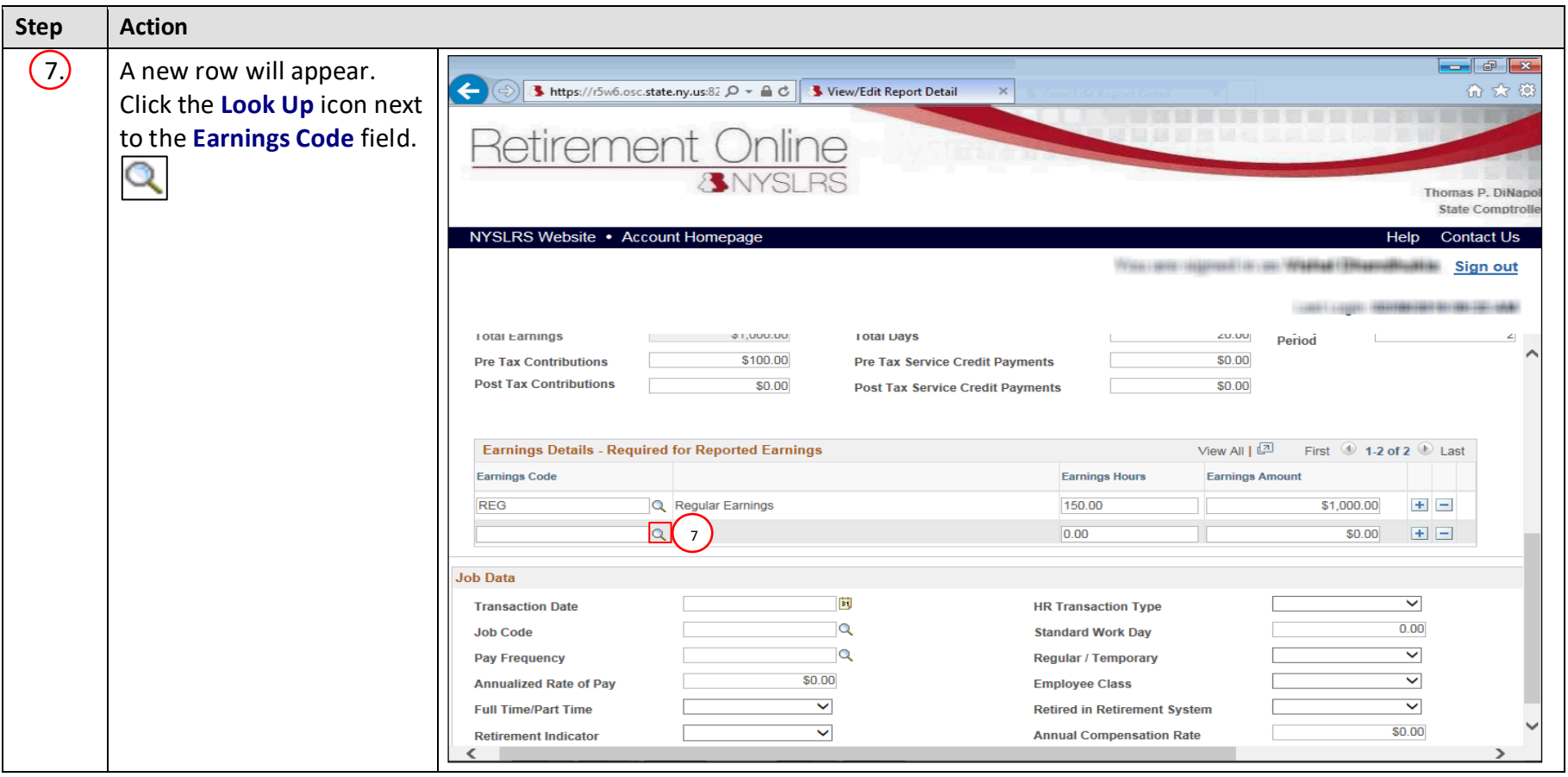

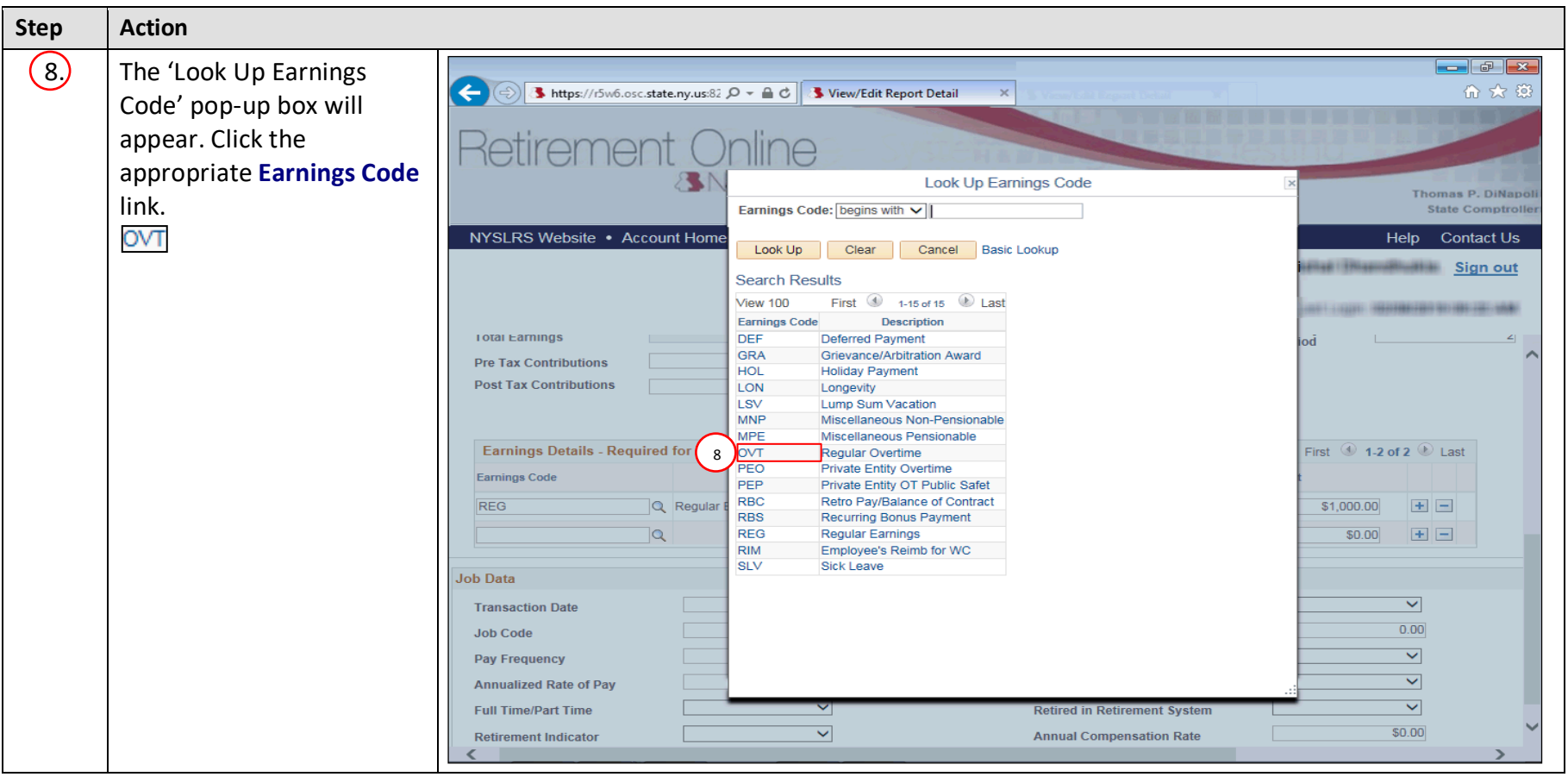

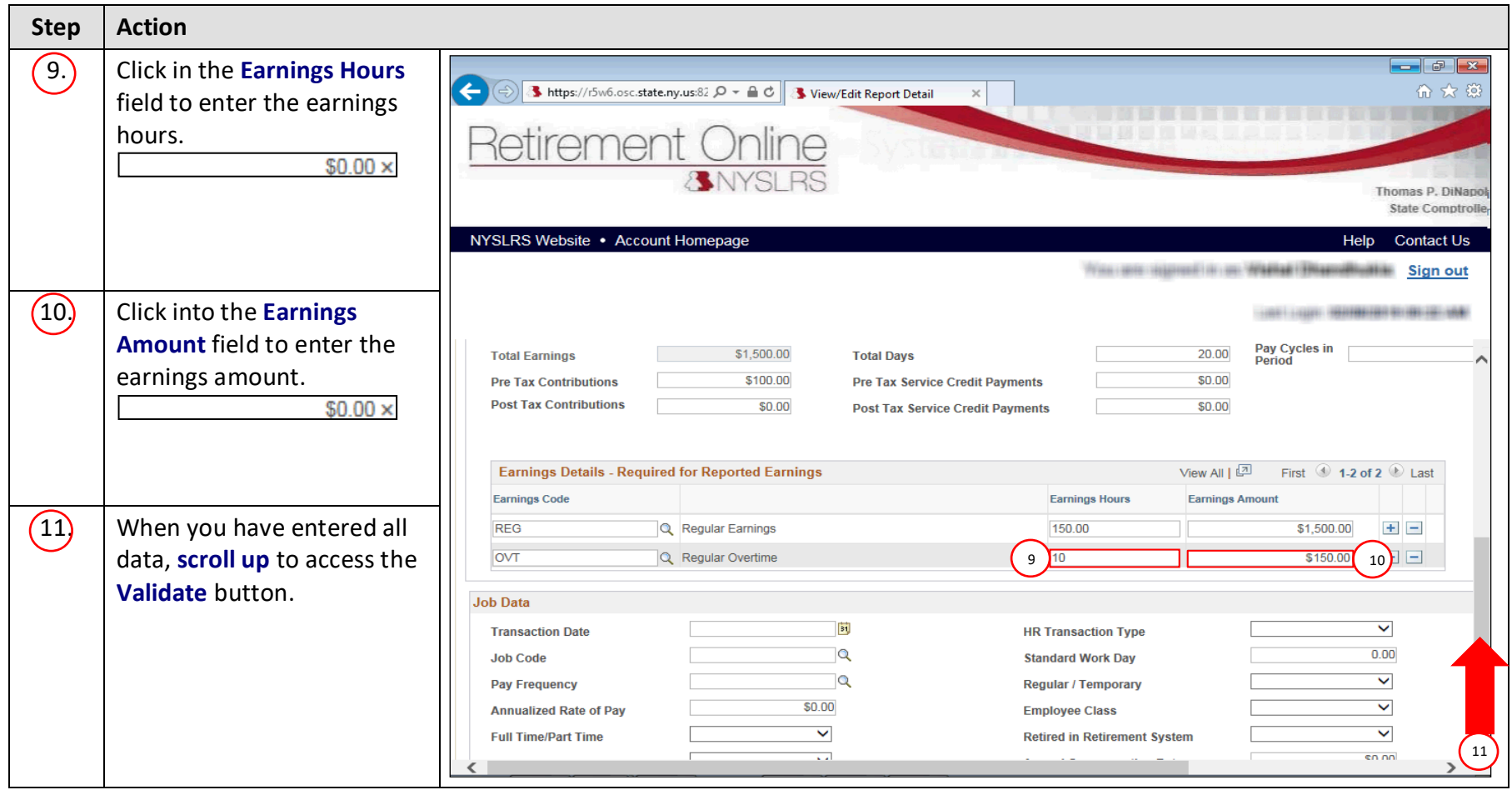

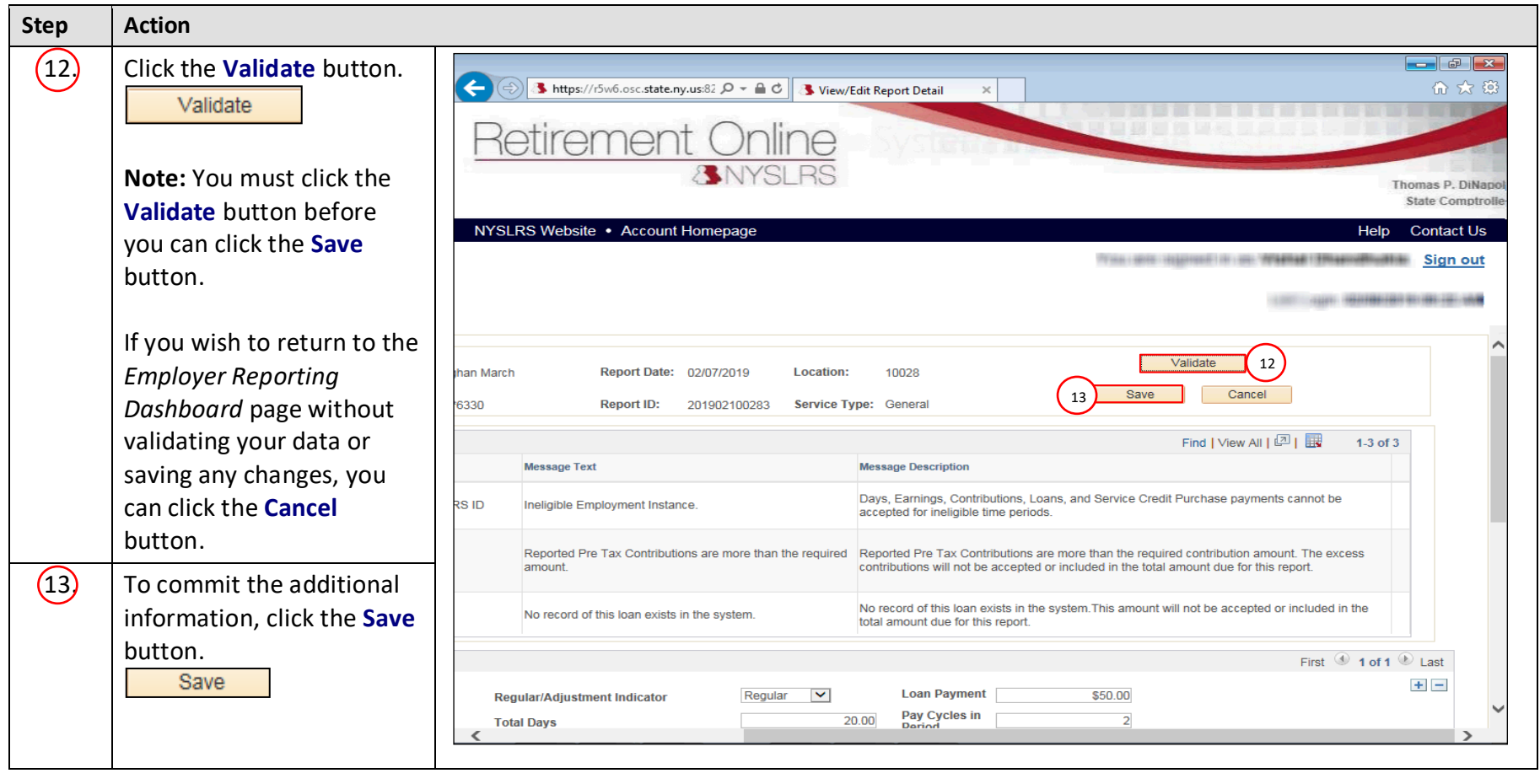

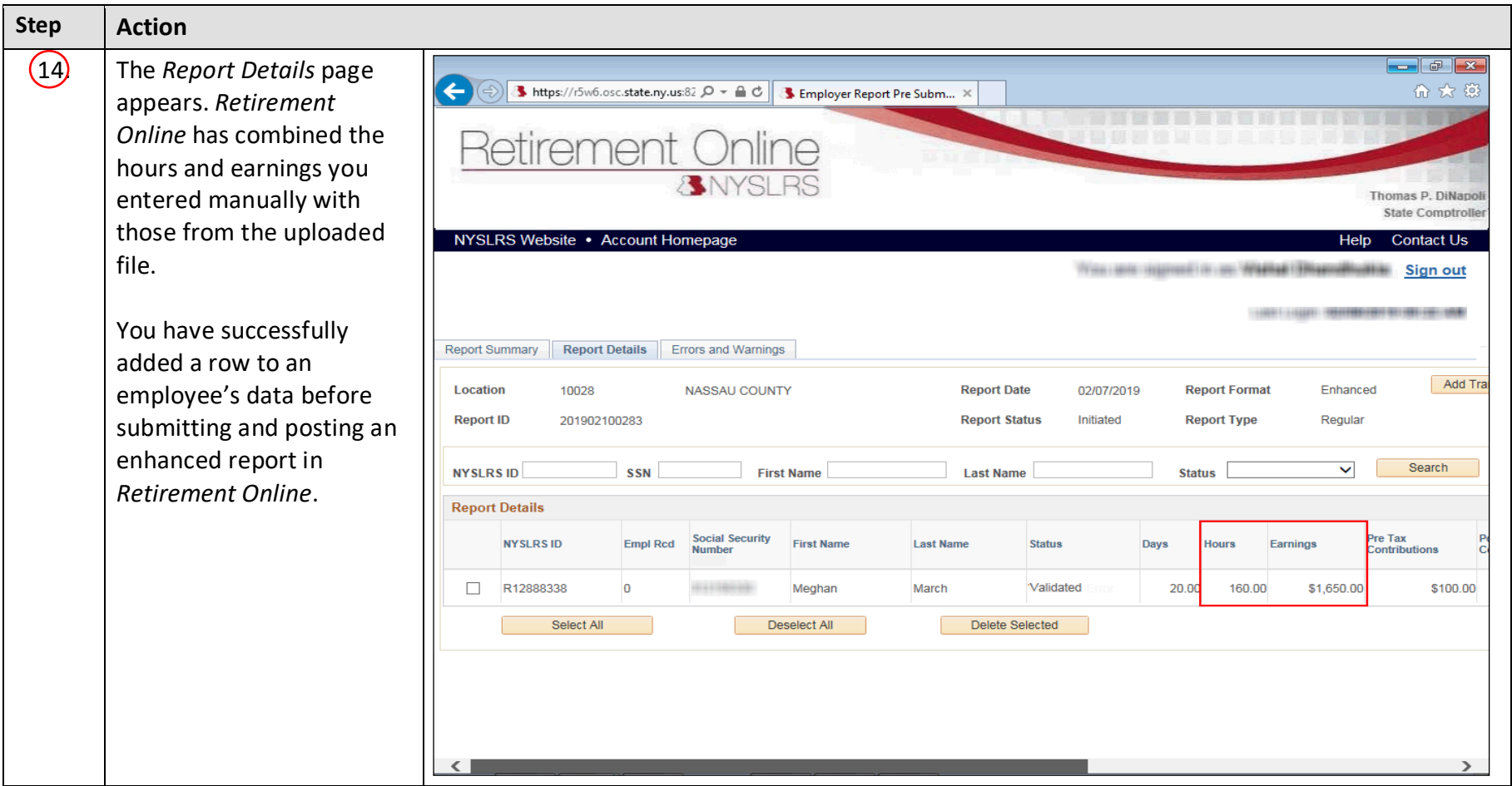